## 3M<sup>™</sup> Scott ELSA® **Escape Breathing Set**

The 3M<sup>™</sup> Scott ELSA constant flow breathing apparatus is an escape breathing apparatus which provides a constant supply of air for rapid escape from hazardous industrial and marine environments. The ELSA is simple and quick to operate, reliable and robust in use, ensuring maximum protection in an escape situation. The ELSA supplies 15 minutes of air. The ELSA apparatus consists of a cylinder with combined cylinder valve and reducer, supply hose to constant flow hood and storage bag. The ELSA is activated upon opening the bag whereby a pin which is attached to the bag via a strap is released.

## **Features and Benefits:**

- **ELSA Escape Breathing Set with** 15 minute air cylinder
- · Adjustable shoulder strap for carrying convenience
- · Automatic activation upon opening the carry bag - delivers constant flow of air
- · Integrated warning whistle on low air condition
- Easily rechargeable and reusable
- · Cubic hood design allows wearing by users with beards or eye glasses

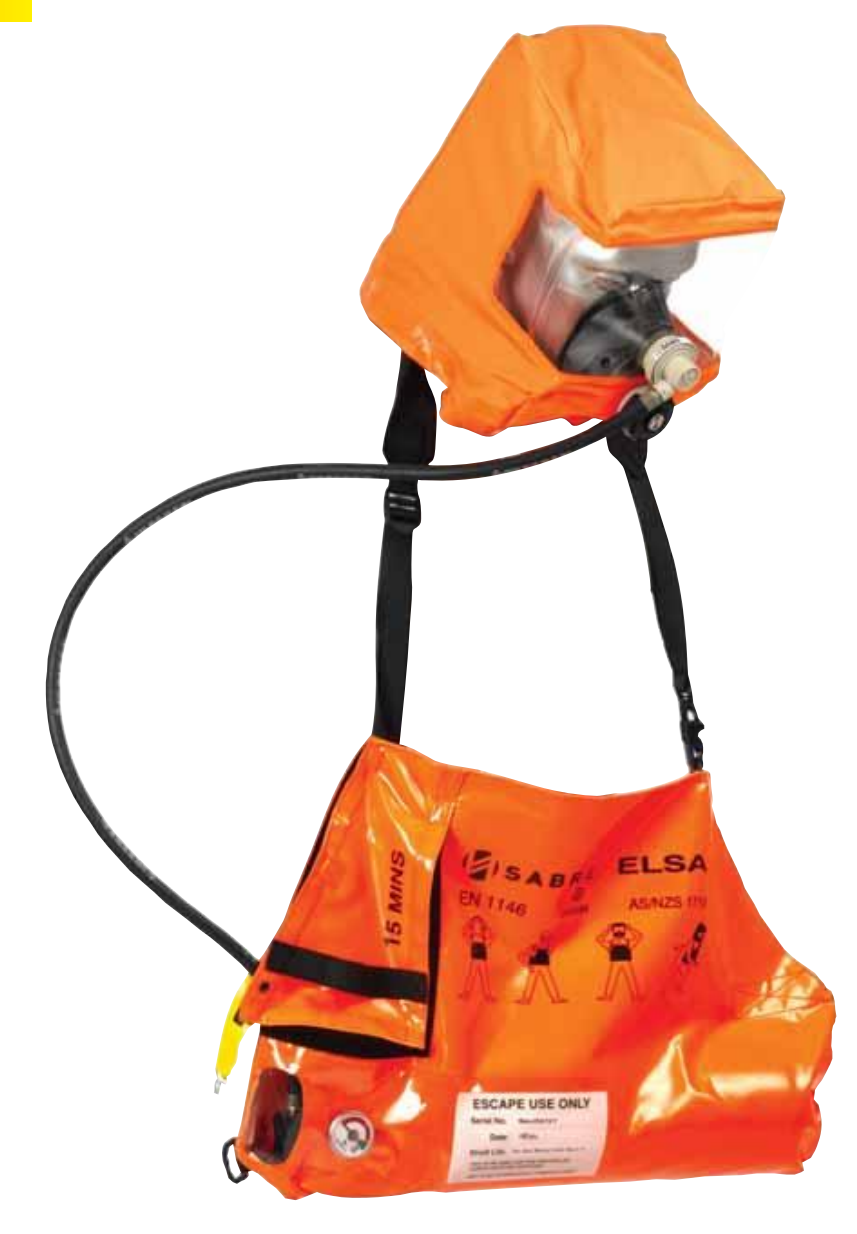

**3M Order Code** AT010699992

Model # 2009419 **Description** ELSA 15 Minute Escape Set With Cylinder